# SITIO WEB PARA LOS PROCESOS EVALUATIVOS DE LA INSTITUCIÓN EDUCATIVA MUNICIPAL CIUDAD DE PASTO

CARLOS JULIO GONZÁLEZ VILLAGÓMEZ

UNIVERSIDAD DE NARIÑO FACULTAD DE CIENCIAS EXACTAS Y NATURALES DEPARTAMENTO DE MATEMÁTICAS Y ESTADÍSTICA PROGRAMA DE LICENCIATURA EN INFORMÁTICA SAN JUAN DE PASTO 2008

### SITIO WEB PARA LOS PROCESOS EVALUATIVOS DE LA INSTITUCIÓN EDUCATIVA MUNICIPAL CIUDAD DE PASTO

# CARLOS JULIO GONZÁLEZ VILLAGÓMEZ

Trabajo realizado cómo requisito parcial para optar al título de LICENCIADO EN INFORMÁTICA

> ASESOR: Esp. HOMERO PAREDES

JURADOS: Esp. LUÍS EDUARDO PAZ Esp. EDWIN INSUASTY

UNIVERSIDAD DE NARIÑO FACULTAD DE CIENCIAS EXACTAS Y NATURALES DEPARTAMENTO DE MATEMÁTICAS Y ESTADÍSTICA PROGRAMA DE LICENCIATURA EN INFORMÁTICA SAN JUAN DE PASTO 2008

# NOTA DE RESPONSABILIDAD

"Las ideas y conclusiones aportadas en la tesis de grado, son responsabilidad exclusiva de sus autores".

Artículo 1 del acuerdo No. 324 de Octubre 11 de 1966, emanado del Honorable Consejo Directivo de la Universidad de Nariño.

Nota de aceptación:

<u> 1980 - Jan James James Barbara, martxa</u>

Director.

Jurado.

Jurado.

San Juan de Pasto, Marzo de 2008.

### AGRADECIMIENTOS

El estudiante presenta su sincero agradecimiento a todas las personas que hicieron posible la realización de este proyecto como son:

En primer lugar le agradezco a Dios Jehová por darme la oportunidad de vivir y de apoyarme para poder realizar todos los proyectos y metas que me he fijado en mi vida.

También quiero agradecer a toda mi familia, mi Papá JUAN CARLOS GONZÁLEZ, mi Mamá YOLANDA VILLAGÓMEZ, mi Hermano EDGAR GONZÁLEZ y mis dos hermanas, por darme aliento y apoyarme en mis proyectos.

Agradezco a mi asesor el Esp. HOMERO PAREDES quien ayudó en este proyecto.

Quisiera agradecer al Diseñador Industrial Luis Fernando Rosero quien colaboro con la parte grafica de la pagina web.

Debo resaltar un agradecimiento muy especial a la Institución Educativa Municipal Ciudad de Pasto, pero en especial debo agradecer a los coordinadores quienes me ayudaron en este proceso como lo son: OSWALDO BRAVO, HÉCTOR MOLINA Y JUAN CARLOS PAREDES.

Finalmente quiero agradecer a mi Universidad de Nariño que me ayudo a crecer como profesional y todos mis profesores quienes compartieron su conocimiento conmigo.

Y demás personas que aportaron con su conocimiento en la realización de este proyecto.

# **DEDICATORIA**

Este trabajo se lo dedico a Dios por tenerme con vida, a mis padres y hermanos por su apoyo incondicional que me brindaron durante este proceso, a mis asesores por ayudarnos a trazar el mejor camino para que los resultados sean satisfactorios.

Carlos Julio González.

# CONTENIDO

pág.

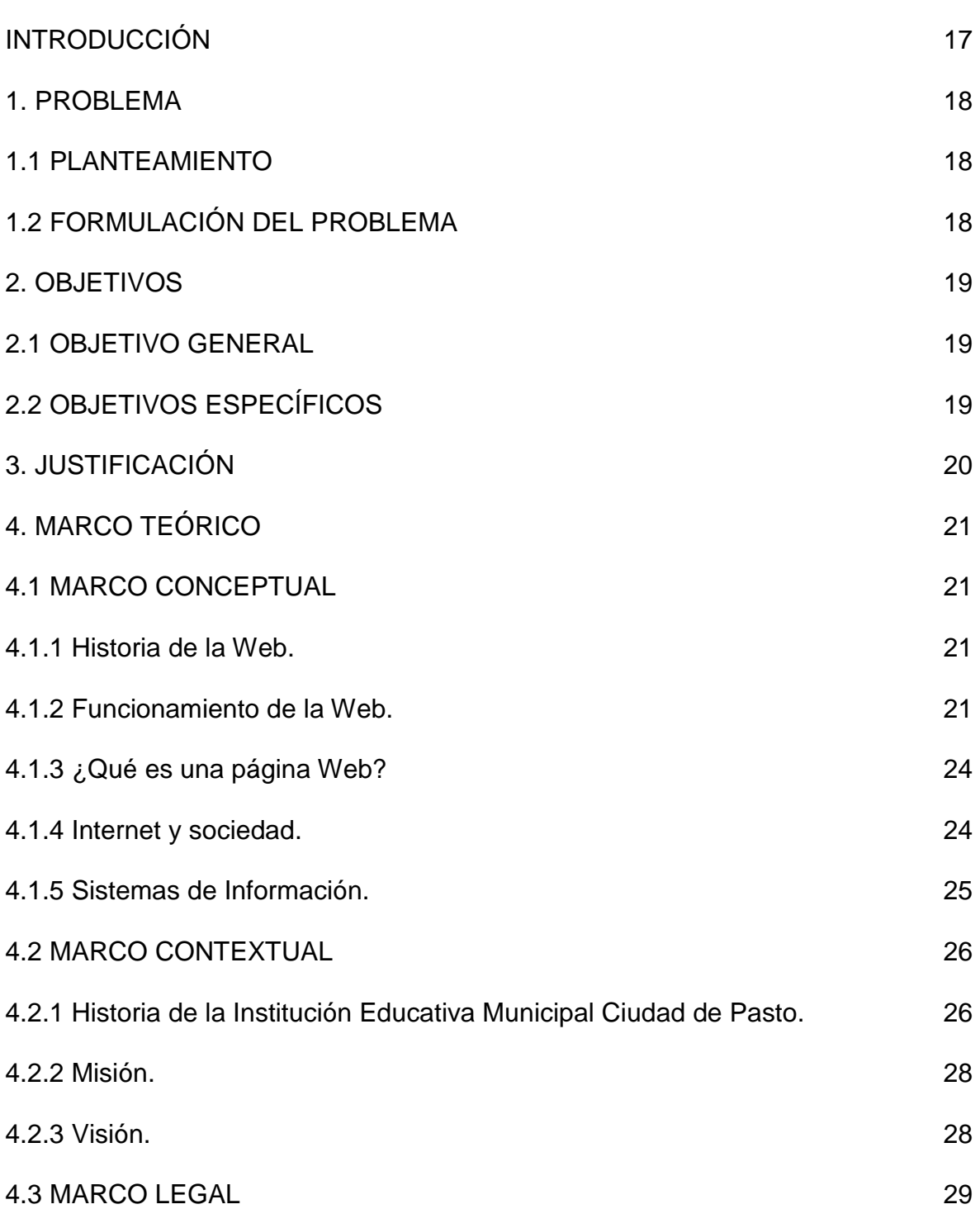

pág.

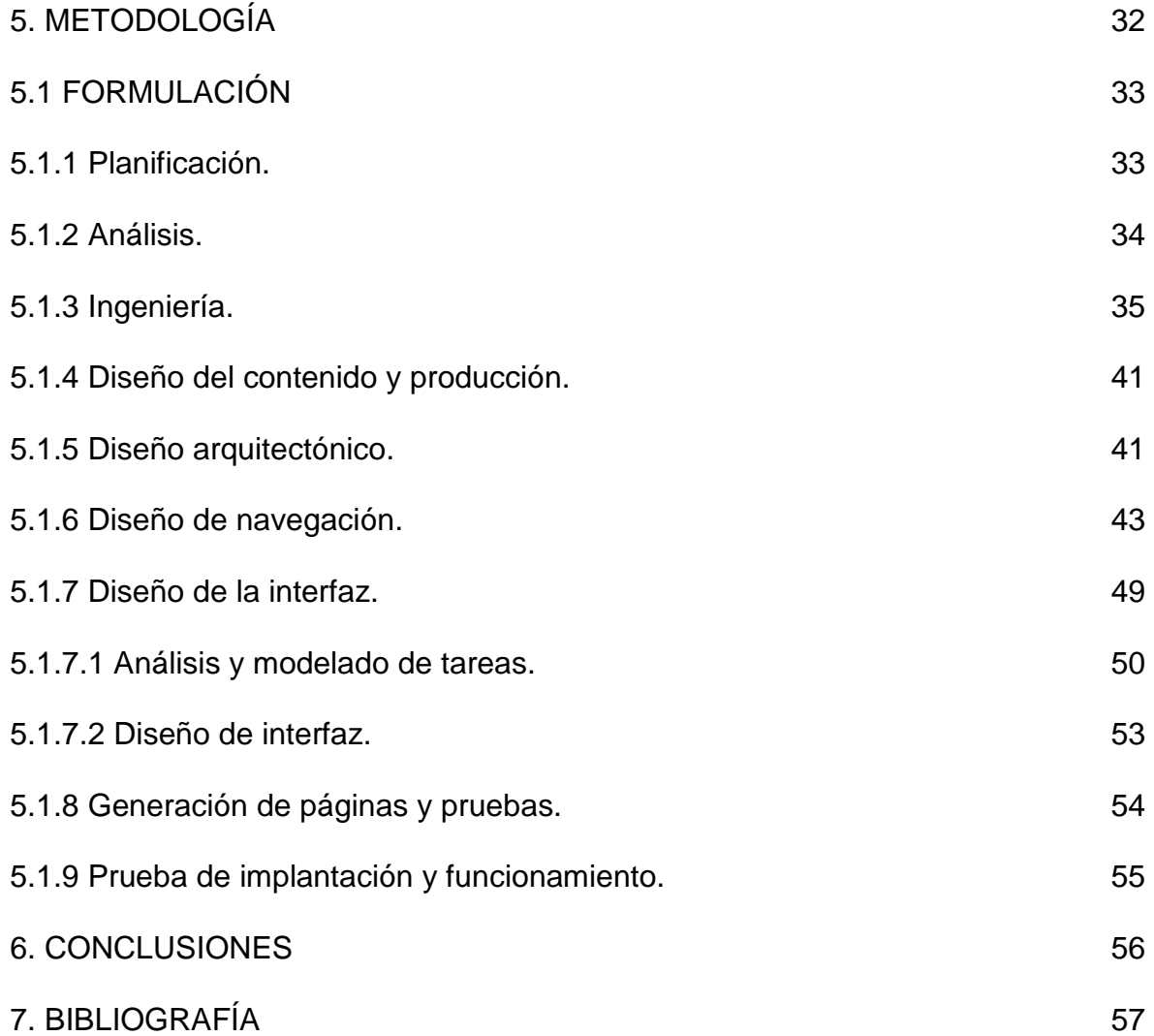

# LISTA DE GRÁFICOS

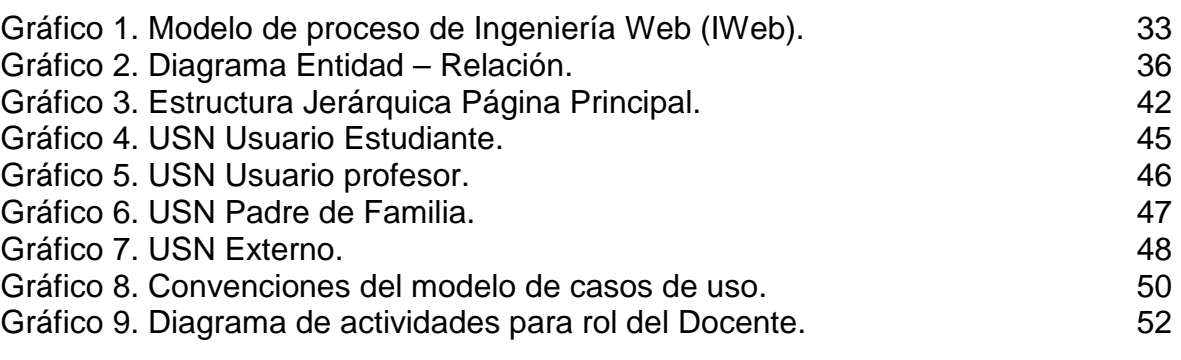

pág.

### GLOSARIO

FEED BACK: retroalimentación, conjunto de reacciones o respuestas que manifiesta un receptor respecto a la actuación del emisor, lo que es tenido en cuenta por este para cambiar o modificar su mensaje

GESTALT: proviene del alemán y fue introducido por primera vez por Christian von Ehrenfels. No tiene una traducción única, aunque se lo entiende generalmente como "forma". Sin embargo, también podría traducirse como "figura", "configuración" e, incluso, "estructura" o "creación".

INFORMÁTICA: ciencia que estudia el tratamiento de la información mediante el uso de máquinas automáticas. Es un vocablo inspirado en el francés informatique, formado a su vez por la conjunción de las palabras information y automatique, para dar idea de la automatización de la información que se logra con los sistemas computacionales.

INTRANET: red de ordenadores de una red de área local (LAN) privada empresarial o educativa que proporciona herramientas de Internet.

IWEB: Ingeniería Web. Modelo de Desarrollo de Software.

KNOWLEDGE PILLS: unidades mínimas de conocimiento con sentido propio.

LAN: abreviatura de Local Area Network (Red de Área Local o simplemente Red Local).

LINK: Hiperenlace, como referencia de un documento de hipertexto a otro documento o recurso.

ONLINE: En general, se dice que algo está en línea, on-line u online si está conectado a una red o sistema mayor (que es, implícitamente, la línea).

OFFLINE: referente a una operación o a una unidad funcional, cuando no está bajo control directo del sistema al cual está asociada. Las unidades fuera de línea no están disponibles para su uso inmediato a solicitud del sistema, aunque pueden ser operadas independientemente (como el navegador de un computador que no se encuentre conectado a internet).

SITIO WEB (website): es un conjunto de páginas web, típicamente comunes a un dominio de Internet o subdominio en la World Wide Web en Internet.

STANDALONE: software que se puede ejecutar de manera independiente mediante CD ROM, disquetes o discos duros de computadores individuales

WAN: una red de área amplia, con frecuencia denominada WAN, acrónimo de la expresión en idioma inglés Wide Area Network, es un tipo de red de computadoras capaz de cubrir distancias desde unos 100 hasta unos 1000 Km., proveyendo de servicio a un país o un continente.

#### RESUMEN

El " SITIO WEB PARA LOS PROCESOS EVALUATIVOS DE LA INSTITUCIÓN EDUCATIVA MUNICIPAL CIUDAD DE PASTO ", es el producto de haber trabajado en un sistema el cual ayuda a la institución a mejorar los procesos evaluativos y educativos, ya que van a tener la posibilidad de poder revisar las notas tanto los padres de familia como los mismos estudiantes y toda la comunidad educativa pueda revisar las notas de los estudiantes, por tanto, va existir un mayor control sobre ellos y podrán así mejorar sus notas y su nivel educativo.

En cuanto al desarrollo de software se tomó las conclusiones de la investigación y se eligió el modelo de proceso de la Ingeniería Web (IWeb), con todas sus etapas para el desarrollo y la aplicación de la página web, que está dirigido principalmente a estudiantes, profesores y padres de familia, proporcionando una información clara, precisa, actual y con un adecuado lenguaje sobre el panorama general de la institución y el sistema de notas.

#### ABSTRACT

The "WEB SITE FOR THE PROCESS OF EDUCATIONAL INSTITUTION EVALUATIVOS MUNICIPAL CITY OF GRASS" is the product of having worked on a system to help the institution to be able to improve the processes of assessment and education in itself because they are going to have the possibility of bringing the evaluative process and the students will also have the possibility that parents can review the notes to their children and thus have a control over them.

As for the software development took the findings of the investigation and was chosen the process model of Web Engineering (IWeb), with all its stages for the development and implementation of the website, which is aimed primarily at students, teachers and parents by providing a clear, accurate, current and appropriate language on the overview of the institution and the system notes.

### INTRODUCCIÓN

El trabajo realizado en la institución educativa municipal ciudad de pasto comenzó con un análisis en donde detecto todas las necesidades requeridas por la misma, siendo este el punto de partida, para comenzar el desarrollo de un sistema de notas que contiene un ingreso de notas en donde se divide en ingreso de conceptos y ingreso de notas de diferentes actividades realizadas en su diario vivir, también se trabajo el desarrollo de la consulta de notas para que los estudiantes, padres de familia y profesores puedan llevar un control mas exhaustivo acerca del estudiante, además un ingreso de faltas y la consulta de las misma, se realizo un buzón de mensajes y por lo ultimo se genero el boletín de calificaciones.

### 1. PROBLEMA

#### 1.1 PLANTEAMIENTO DEL PROBLEMA

La falta de tiempo de los padres de familia para estar enterados de cómo su hijo esta en su proceso académico.

Los coordinadores no tiene acceso a un seguimiento diario de los estudiantes, ellos solamente están recibiendo los reportes finales de cada periodo.

En la actualidad no se cuenta con un sitio web que permita dar a conocer a la comunidad educativa en general su misión, visión, historia, plan de mejoramiento que ayuda a enterar a la comunidad del desarrollo evaluativo de la Institución.

### 1.2 FORMULACIÓN DELPROBLEMA

¿La construcción de un sitio Web con un sistema de notas, mejoran los procesos evaluativos de la institución?

# 2. OBJETIVOS

# 2.1 OBJETIVO GENERAL

Implementar un sitio web dirigido a la optimización de los procesos evaluativos de la IEMCP.

# 2.2 OBJETIVOS ESPECÍFICOS

- Realizar un sistema para el registro de notas de la institución.
- Emitir reportes académicos de los estudiantes.
- Optimizar el manejo del registro evaluativo por parte de los profesores.
- Permitir a los padres de familia la consulta de las notas de los estudiantes.
- Dar a conocer el plan de mejoramiento de la institución.

# 3. JUSTIFICACIÓN

La capacidad de respuesta a las necesidades del mundo moderno viene determinada por la adecuación y accesibilidad de la comunicación de las empresas e instituciones., siendo la informática una herramienta clave en la actualidad, la cual nos permite un mejor manejo y acceso de la información.

Comunicar la ideología de la institución, actividades, información actualizada, valores y servicios que ofrece a la comunidad, requiere cada vez más de herramientas flexibles, donde el contenido se adapte a los intereses de los mismos y sobre todo, a las necesidades de los estudiantes, padres, docentes y colaboradores.

Esta capacidad de adecuación debe de valerse de herramientas que posibiliten un control sobre el contenido, actualizándolo en cualquier momento y desde cualquier lugar.

Por ultimo esta ventaja de recoger y emitir datos sobre las necesidades de los usuarios, permitirá establecer una mejor comunicación entre toda la comunidad educativa.

De esta manera el Internet se convierte en una herramienta de mucho valor para el establecimiento educativo, ya que le permite obtener información indispensable sobre la percepción de los usuarios acerca de la institución, con el fin de detectar posibles situaciones problema y establecer alternativas de solución a las mismas. La realización de un sistema de notas permite el mejoramiento de los procesos evaluativos y el seguimiento académico de los estudiantes por parte de la comunidad educativa, dichos procesos están relacionados con la calidad educativa de la institución. Este sistema permite una información con eficacia y eficiencia para todos los involucrados, además tener un sistema de notas montado en un servidor pone a la institución al día en cuanto al avance tecnológico del momento.

# 4. MARCO TEÓRICO

Este trabajo se basara en los siguientes referentes teóricos:

### 4.1 MARCO CONCEPTUAL

4.1.1 Historia de la Web. La Web es una idea que se construyo sobre la Internet. Las conexiones físicas son sobre la Internet, pero introduce una serie de ideas nuevas, heredando las ya existentes.

Empezó a principios de 1990, en Suiza en el centro de investigación CERN (centro de Estudios para la Investigación Nuclear) y la idea fue de Tim Berners-Lee, que se gestó observando una libreta que él usaba para añadir y mantener referencias de cómo funcionaban los ordenadores en el CERN.

Antes de la Web, la manera de obtener los datos por la Internet era caótica: había un sinfín de maneras posibles y con ello había que conocer múltiples programas y sistemas operativos. La Web introduce un concepto fundamental: la posibilidad de lectura universal, que consiste en que una vez que la información esté disponible, se pueda acceder a ella desde cualquier ordenador, desde cualquier país, por cualquier persona autorizada, usando un único y simple programa. Para que esto fuese posible, se utilizan una serie de conceptos, el más conocido es el hipertexto. Con Web los usuarios novatos podrían tener un tremendo poder para hallar y tener acceso a la riqueza de información localizada en sistemas de cómputos en todo el mundo.

Este solo hecho llevó un avance tremendo de Internet, un ímpetu tan grande que en 1993 World Wide Web creció un sorprendente 341000%, tres años después, en 1996, todavía sé estaban duplicando cada 50 días.

4.1.2 Funcionamiento de la Web. La Web funciona siguiendo el denominado modelo cliente-servidor, habitual en las aplicaciones que funcionan en una red. Existe un servidor, que es quien presta el servicio, y un cliente, que es quien lo recibe.

#### CLIENTE WEB

El cliente web es un programa con el que el usuario interacciona para solicitar a un servidor web el envío de páginas de información. Estas páginas se transfieren mediante el protocolo HTTP.

Las páginas que se reciben son documentos de texto codificados en lenguaje HTML. El cliente web debe interpretar estos documentos para mostrárselos al usuario en el formato adecuado.

Además, cuando lo que se recibe no es un documento de texto, sino un objeto multimedia (vídeo, sonido, etc.) no reconocido por el cliente web, éste debe activar una aplicación externa capaz de gestionarlo.

Entre los clientes web (también conocidos como visualizadores o navegadores) más usuales están el Netscape Navigator y el Microsoft Internet Explorer. La mayoría de ellos soportan también otros protocolos, como el FTP (File TransferProtocol), para la transferencia de ficheros, y el SMTP (Single Mali Transfer Protocol), para el envío y la recepción de correo electrónico. La Figura mas abajo muestra una página web visualizada con el Internet Explorer.

#### SERVIDOR WEB

El servidor web es un programa que está permanentemente escuchando las peticiones de conexión de los clientes mediante el protocolo HTTR.

El servidor funciona de la siguiente manera: si encuentra en su sistema de ficheros el documento HTML solicitado por el cliente, lo envía y cierra la conexión; en caso contrario, envía un código de error que cierra la conexión. El servidor web también se ocupa de controlar los aspectos de seguridad, comprobando si el usuario tiene acceso a los documentos.

El proceso completo, desde que el usuario solicita una página hasta que el cliente web se la muestra con el formato adecuado, es el siguiente:

1. El usuario específico en el cliente web la dirección (URL) de la página que desea consultar.

- 2. El cliente establece la conexión con el servidor web.
- 3. El cliente solicita la página deseada.

4. El servidor busca la página que ha sido solicitada en su sistema de ficheros, Si la encuentra, la envía al cliente; en caso contrario, devuelve un código] de error.

5. El cliente interpreta los códigos HTML y muestra la página al usuario.

6. Se cierra la conexión.

#### EL PROTOCOLO HTTP

El protocolo de transferencia de hipertexto (HyperText Transfer Protocol) es un protocolo del nivel de aplicación usado para la transferencia de información entre sistemas, de forma clara y rápida. Este protocolo ha sido usado por el World-Wide Web desde 1990.

Este protocolo permite usar una serie de métodos para indicar la finalidad de la petición. Se basa en otros conceptos y estándares como Uniform Resource Identifier (URI), Uniform Resource Location (URL) y Uniform Resource Name (URN), para indicar el recurso al que hace referencia la petición. Los mensajes se pasan con un formato similar al usado por el Internet Mail y el Multipurpose Internet Mail Extensions (MIME).

El protocolo HTTP se basa en un paradigma de peticiones y respuestas. Un cliente envía una petición en forma de método, una URI, y una versión de protocolo seguida de los modificadores de la petición de forma parecida a un mensaje MIME, información sobre el cliente y al final un posible contenido. El servidor contesta con una línea de estado que incluye la versión del protocolo y un código que indica éxito o error, seguido de la información del servidor en forma de mensaje MIME y un posible contenido.

### EL HTML

Acrónimo inglés de HyperText Markup Language (lenguaje de marcas hipertextuales), lenguaje de marcación diseñado para estructurar textos y presentarlos en forma de hipertexto, que es el formato estándar de las páginas web. Gracias a Internet y a los navegadores del tipo Internet Explorer, Opera, Firefox o Netscape, el HTML se ha convertido en uno de los formatos más populares que existen para la construcción de documentos y también de los más fáciles de aprender.

#### FILE TRANSFER PROTOCOL (FTP)

El protocolo FTP es uno de los más utilizados en Internet, ya que permite transferir ficheros entre dos máquinas utilizando una conexión Internet. El protocolo dispone de una serie de formas estandarizadas por las que una máquina remota puede crear y cambiar directorios en la máquina local, así como transferir, copiar, mover y borrar ficheros. En realidad FTP utiliza comandos de texto plano para indicar las diversas órdenes, pero existen multitud de programas que simplifican su utilización mediante una interfaz gráfica en la que las operaciones de transferencia se reducen a procesos de cortar y pegar y en las que recorrer el árbol de directorios de la máquina remota es tan fácil como utilizar el navegador en la propia máquina.

# SIMPLE MAIL TRANSFER PROTOCOL (SMTP)

Protocolo encargado de transmitir los mensajes de correo de un servidor a otro. Una vez que los mensajes están en el servidor de destino se utiliza otro protocolo (POP) para llevarlo a la máquina del cliente final.

# POST OFFICE PROTOCOL (POP)

Es el protocolo que permite a un usuario leer el correo que llega a su servidor. Es un protocolo para las comunicaciones Servidor a Usuario. No confundir con SMTP que es un protocolo para transmisiones entre servidores.

Existen tres versiones: POP, POP2, y POP3. Cuando recibimos un e-mail queda almacenado en el servidor hasta que conectamos con él mediante el cliente de correo (un programa) y nos autentificamos (proporcionamos un nombre de usuario y contraseña correctos). Después de esto POP es utilizado para transferir los datos desde el servidor al buzón de correo entrante de nuestra propia máquina.

Eventualmente una vez recibida la copia es posible ordenar al servidor que borre los ficheros originales.

4.1.3 ¿Que es una Página Web? Una página de Internet o página Web es un documento electrónico que contiene información específica de un tema en particular y que es almacenado en algún sistema de cómputo que se encuentre conectado a la red mundial de información denominada Internet, de tal forma que este documento pueda ser consultado por cualesquier persona que se conecte a esta red mundial de comunicaciones y que cuente con los permisos apropiados para hacerlo.

# UNA PÁGINA WEB ES LA UNIDAD BÁSICA DEL WORLD WIDE WEB

Una página Web tiene la característica peculiar de que el texto se combina con imágenes para hacer que el documento sea dinámico y permita que se puedan ejecutar diferentes acciones, una tras otra, a través de la selección de texto remarcado o de las imágenes, acción que nos puede conducir a otra sección dentro del documento, abrir otra página Web, iniciar un mensaje de correo electrónico o transportarnos a otro Sitio Web totalmente distinto a través de sus hipervínculos.

Estos documentos pueden ser elaborados por los gobiernos, instituciones educativas, instituciones públicas o privadas, empresas o cualquier otro tipo de asociación, y por las propias personas en lo individual.

4.1.4 Internet y sociedad. Internet tiene un impacto profundo en el trabajo, el ocio y el conocimiento. Gracias a la Web, millones de personas tienen acceso fácil e inmediato a una cantidad extensa y diversa de información en línea. Un ejemplo de esto es el desarrollo y la distribución de colaboración del software de Free/Libre/Open-Source (SEDA) por ejemplo GNU, Linux, Mozilla y OpenOffice.org.

Comparado a las enciclopedias y a las bibliotecas tradicionales, la Web ha permitido una descentralización repentina y extrema de la información y de los datos. Algunas compañías e individuos han adoptado el uso de los weblogs, que se utilizan en gran parte como diarios actualizables. Algunas organizaciones comerciales animan a su personal para incorporar sus áreas de especialización en sus sitios, con la esperanza de que impresionen a los visitantes con conocimiento experto e información libre.

Internet ha llegado a gran parte de los hogares y de las empresas de los países ricos, en este aspecto se ha abierto una brecha digital con los países pobres, en los cuales la penetración de Internet y las nuevas tecnologías es muy limitada para las personas.

Desde una perspectiva cultural del conocimiento, Internet ha sido una ventaja y una responsabilidad. Para la gente que está interesada en otras culturas proporciona una cantidad significativa de información y de una interactividad que sería inasequible de otra manera.

4.1.5 Sistemas de Información. Un sistema de información es un conjunto de elementos que interactúan entre sí con el fin de apoyar las actividades de una empresa o negocio.

El sistema de información realiza cuatro actividades básicas: entrada, almacenamiento, procesamiento y salida de información.

Entrada de Información: Es el proceso mediante el cual el Sistema de Información toma los datos que requiere para procesar la información. Las entradas pueden ser manuales o automáticas. Las manuales son aquellas que se proporcionan en forma directa por el usuario, mientras que las automáticas son datos o información que provienen o son tomados de otros sistemas o módulos. Esto último se denomina interfases automáticas.

Las unidades típicas de entrada de datos a las computadoras son las terminales, las cintas magnéticas, las unidades de diskette, los códigos de barras, los escáners, la voz, los monitores sensibles al tacto, el teclado y el mouse, entre otras.

Almacenamiento de información: El almacenamiento es una de las actividades o capacidades más importantes que tiene una computadora, ya que a través de esta propiedad el sistema puede recordar la información guardada en la sección o proceso anterior. Esta información suele ser almacenada en estructuras de información denominadas archivos. La unidad típica de almacenamiento son los discos magnéticos o discos duros, los discos flexibles o diskette y los discos compactos (CD-ROM).

Procesamiento de Información: Es la capacidad del Sistema de Información para efectuar cálculos de acuerdo con una secuencia de operaciones preestablecida. Estos cálculos pueden efectuarse con datos introducidos recientemente en el sistema o bien con datos que están almacenados. Esta característica de los sistemas permite la transformación de datos fuente en información que puede ser utilizada para la toma de decisiones, lo que hace posible, entre otras cosas, que un tomador de decisiones genere una proyección financiera a partir de los datos que contiene un estado de resultados o un balance general de un año base.

Salida de Información: La salida es la capacidad de un Sistema de Información para sacar la información procesada o bien datos de entrada al exterior. Las unidades típicas de salida son las impresoras, terminales, diskette, cintas magnéticas, la voz, los graficadores y los plotters, entre otros. Es importante aclarar que la salida de un Sistema de Información puede constituir la entrada a otro Sistema de Información o módulo. En este caso, también existe una interfase automática de salida. Por ejemplo, el Sistema de Control de Clientes tiene una interfase automática de salida con el Sistema de Contabilidad, ya que genera las pólizas contables de los movimientos procesales de los clientes.

#### BASE DE DATOS

Una base o banco de datos es un conjunto de datos que pertenecen al mismo contexto almacenados sistemáticamente para su posterior uso. En este sentido, una biblioteca puede considerarse una base de datos compuesta en su mayoría por documentos y textos impresos en papel e indexados para su consulta.

En la actualidad, y gracias al desarrollo tecnológico de campos como la informática y la electrónica, la mayoría de las bases de datos tienen formato electrónico, que ofrece un amplio rango de soluciones al problema de almacenar datos.

En informática existen los sistemas gestores de bases de datos (SGBD), que permiten almacenar y posteriormente acceder a los datos de forma rápida y estructurada. Las propiedades de los sistemas gestores de bases de datos se estudian en informática.

Las aplicaciones más usuales son para la gestión de empresas e instituciones públicas. También son ampliamente utilizadas en entornos científicos con el objeto de almacenar la información experimental

#### 4.2 MARCO CONTEXTUAL

4.2.1 Historia de la Institución Educativa Municipal Ciudad de Pasto. 1958. Por iniciativa del señor José Senén Ordóñez Bravo, se tuvo la feliz idea de fundar un colegio que pudiera atender la educación de las clases populares en el Departamento de Nariño.

El día 17 de octubre de 1958, en el salón de reuniones de la Federación de Trabajadores de Nariño, se llevó a cabo una reunión con el propósito de concretar la realización de la idea expuesta por el señor Ordóñez Bravo.

En esta reunión se acordó la creación del colegio. Por iniciativa del Señor Óseas Carvajal y se determinó colocar a la Institución, el nombre de "Ciudad de Pasto".

La Comisión de Educación de la Asamblea Departamental compuesta por los Doctores: Elizabeth Molineros de Benavides, Néstor Muñoz Urbano y Libardo Guerrero Muñoz, acordaron hacer realidad la iniciativa; fue así, cómo el 30 de noviembre de 1958, se firmó la Ordenanza No. 51 con la cual se le dio vida jurídica a la institución.

1960. En este año mediante Ordenanza No. 33 de noviembre 30, se reglamentaron las condiciones que debían reunir el personal directivo y docente; además, se apropió la suma de \$60.000 pesos para que pudiera empezar a funcionar.

1961. El 23 de octubre de 1961 en una casa situada en la carrera 32 No. 13-50 del Barrio San Ignacio, empezó a funcionar el colegio, con 63 estudiantes, distribuidos así: Primero A con 23 estudiantes, Primero B con 19 y Primero C con 21.

1967. El 22 de julio de 1967 en el Teatro Gualcalá, se entregó la primera Promoción, con 33 Bachilleres.

Las Resoluciones que han servido para aprobar los estudios, han sido: la No. 1121 de Abril 21 de 1964, emanada por el MEN, aprobando los estudios de 1º, 2º y 3º grado de bachillerato; la Resolución No. 0836 del 18 de Abril de 1967, emanada del MEN, aprobando los estudios de 1º a 6º de bachillerato y autorizándolo para expedir los títulos de bachiller.

1979. La Resolución No. 184 del 3 de agosto de 1979, emanada de la Secretaría de Educación del Departamento de Nariño, autorizó la creación de la Jornada de la Tarde.

1975. El Colegio "Ciudad de Pasto", después de ser una entidad de carácter Departamental, fue nacionalizado mediante La Ley 43 de noviembre 27 de 1975. 2003. Hasta el año 2003, han egresado 32 promociones de la jornada de la mañana y 14 de la jornada de la tarde. En total se han graduado 3893 estudiantes, quienes desde su oficio o profesión sirven a la comunidad, con responsabilidad y honestidad. La planta administrativa está compuesta de 4 coordinadores y un rector; el cuerpo docente está integrado por 57 profesores en la jornada de la mañana y 58 en la jornada de la tarde. En el área de administración y servicios generales están vinculadas 23 personas, que atienden a toda la comunidad educativa.

En cumplimiento del decreto No. 355 de agosto 26 de 2003, la Institución Educativa Municipal Ciudad de Pasto formaliza la integración de los establecimientos: Lorenzo del Aldana , Concentración Escolar Mira flores, el Colegio Departamental Nocturno Julián Buchely y el Colegio Ciudad de Pasto con sus niveles de preescolar , básica y media tiene como fundamento el mejoramiento de los niveles de acceso al conocimiento, la ciencia y la tecnología y el mejoramiento de las relaciones de convivencia basadas en el mutuo respeto.

Este proceso de integración necesariamente está articulado al proyecto Educativo Institucional y al Plan de Mejoramiento como requisitos para dinamizar la participación de la comunidad educativa a través de la organización de un equipo de gestión y desde luego enfrentar en mejores condiciones este nuevo escenario.

4.2.2 Misión:

• La Institución Educativa "Ciudad de Pasto", tiene como misión especial formar a los niños y jóvenes mediante la producción y difusión de la ciencia, la cultura, el arte, la técnica, la tecnología, las humanidades, la filosofía, el deporte y los valores desde un enfoque biológico, psíquico y social.

• Además, posibilita por todos los medios la formación integral del estudiante dentro de un espíritu crítico y libre que permite el mejoramiento como persona y que contribuya al desarrollo de una sociedad democrática, tolerante, participativa y que fundamentalmente esté comprometida con los deberes de la sociedad Civil y que respete los derechos humanos.

• La misión se define como la razón de ser de la institución, facilita la unidad de los propósitos, motiva hacia el buen uso de los recursos, trasmite la imagen deseada de la institución y es la base para desarrollar objetivos y metas así es como se convierte en un parámetro de evaluación y control.

4.2.3 Visión:

• La educación en la Institución Educativa "Ciudad de Pasto" será el factor fundamental para alcanzar el desarrollo humano de todos los estudiantes que ingresen al plantel.

• El saber científico, cultural, tecnológico, deportivo que logren aprender los estudiantes les servirá para proyectarse socialmente en los ámbitos local, regional, nacional e internacional.

• Pretendemos en corto plazo, ofrecer todos lo ciclos de la educación formal, desde el grado preescolar, posteriormente trataremos de impulsar la creación de un instituto tecnológico que responda las necesidades de desarrollo regional de nuestro municipio.

• La visión se define como la imagen o situación prevista que la institución educativa proyecta tener en un futuro determinado. Es importante tener en cuenta algunas reflexiones (Joel Barkler) al respecto: "Una visión de futuro sin acción es simplemente un sueño, una acción sin visión de futuro carece de sentido, una visión de futuro puesta en práctica puede cambiar el mundo".

#### 4.3 MARCO LEGAL

Según lo establecido en la ley 115, decreto 230 de 2002 capitulo II, de la ley general de educación, se pueden tomar en cuenta los siguientes aspectos legales, como pertinentes para este proyecto:

### DECRETO 230 DE 2002

### CAPITULO II

Evaluación y promoción de los educandos.

ARTÍCULO CUARTO. Evaluación de los educando. La evaluación de los educandos será continua e integral, y se hará con referencia a cuatro períodos de igual duración en los que se dividirá el año escolar.

Los principales objetivos de la evaluación son:

a. Valorar el alcance y la obtención de logros, competencias y conocimientos por parte de los educandos;

b. Determinar la promoción o no de los educandos en cada grado de la educación básica y media;

c. Diseñar e implementar estrategias para apoyar a los educandos que tengan dificultades en sus estudios, y

d. Suministrar información que contribuya a la autoevaluación académica de la institución y a la actualización permanente de su plan de estudios.

ARTÍCULO QUINTO. Informes de evaluación. Al finalizar cada uno de los cuatro períodos del años escolar, los padres de familia o acudientes recibirán un informe escrito de evaluación en el que se de cuenta de los avances de los educandos en el proceso formativo en cada una de las áreas. Este deberá incluir información detallada acerca de las fortalezas y dificultades que haya presentado el educando en cualquiera de las áreas y establecerá recomendaciones y estrategias para mejorar.

Además al finalizar el año escolar se les entregará a los padres de familia o acudientes un informe final, el cual incluirá una evaluación integral del rendimiento del educando para cada área durante todo el año. Esta evaluación tendrá que tener en cuenta el cumplimiento por parte del educando de los compromisos que haya adquirido para superar las dificultades detectadas en períodos anteriores.

Los cuatro informes y el informe final de evaluación mostrarán para cada área el rendimiento de los educandos, mediante una escala dada en los siguientes términos:

Excelente, Sobresaliente, Aceptable, Insuficiente, Deficiente.

Parágrafo. Cada establecimiento educativo fijará y comunicará de antemano a los educando, docentes y padres de familia o acudientes la definición institucional de estos términos de acuerdo con las metas de calidad establecidas en su plan de estudio.

La Institución Educativa Municipal Ciudad de Pasto respeta el sistema de evaluación que establece la ley general de educación y se acoge a las normas estipuladas en ella, aunque le añade algunos parámetros para un mayor control sobre los estudiantes en el proceso evaluativo.

 El año escolar cuenta con cuatro (4) periodos de igual duración cada uno de ellos (dos meses y medio) dentro de los cuales se entregan cuatro reportes o informes de calificaciones en cada uno de los periodos. Cada informe contiene la nota y el concepto que cada profesor da para cada estudiante de la siguiente manera:

- I Insuficiente.
- D Deficiente.
- A Aceptable.
- S Sobresaliente.
- E Excelente.

Esto seguido de un concepto en donde se detalla los aspectos más sobresalientes de estudiante como también las fallas que presente en la materia. También se detallara si el estudiantes ha alcanzado lo logros planteados en la asignatura seguidos de una sugerencia en caso de no haberlos cumplido.

Durante todo el periodo el profesor de cada asignatura planteara actividades tales como:

Lecciones orales, lecciones escritas, trabajos, talleres, exposiciones, etc. con el fin de que cada estudiante cumpla con los logros de esta materia.

Cuando el estudiante no cumple con alguna de las actividades anteriores se realizan talleres de superación para cumplir con las actividades no realizadas.

Al final del año lectivo se entrega un informe final en el cual se muestra un registro de todos los periodos anteriores y si el estudiante ha perdido tres de los cuatro periodos se le hacen actividades de recuperación para que alcance los logros de cada periodo pero si solo pierde dos de los cuatro periodos no se hacen actividades de recuperación.

El registro de estas recuperaciones las tendrá el profesor en informara a las directivas si se cumplió con las actividades establecidas de los periodos perdidos. Si no se cumple o no se superan o recuperan lo periodos perdidos en esta materia se recurrirá a mirar si el estudiante tiene mas materias perdidas y como la ley lo estipula solo perderá el año aquel estudiante que pierda mas de tres áreas de lo contrario se promoverá al siguiente año, de esta manera quedara registrado en la base de datos las materias que gano y las que perdió, y los periodos de cada materia en los cuales presentaba dificultades.

# 5. METODOLOGÍA

Diseño Procedimental. En la construcción de una aplicación Web, existen diferentes modelos para el desarrollo de software. Considerando el criterio de libertad de selección de un modelo apropiado, bien sea por afinidad, comodidad o  $\epsilon$ omprensión profundizada, se ha optado por aplicar el modelo del proceso IWeb<sup>1</sup>.

Modelo Del Proceso Iweb. Son enfoques, métodos y herramientas, para el desarrollo, empleo y evaluación de sistemas basadas en Web. Tales enfoques y técnicas deberán tener en cuenta las características especiales de los medios, entornos y escenarios para el desarrollo el sitio web, como también el perfil de los diferentes usuarios, los cuales son los directamente implicados.

El Marco de Trabajo para la Iweb. Para realizar este proyecto se tomo el enfoque que maneja el proceso IWeb. Por lo tanto se hace necesario el desarrollo de etapas que permitan garantizar el éxito del producto final.

Para la creación del sitio web se requiere la ejecución de las siguientes fases, tal como lo específica la metodología seleccionada. A continuación se presenta un gráfico explicativo.

 1 PRESSMAN, Roger S. Ingeniería del Software, Un enfoque práctico. Editorial Mc Graw Hill. P. 521.

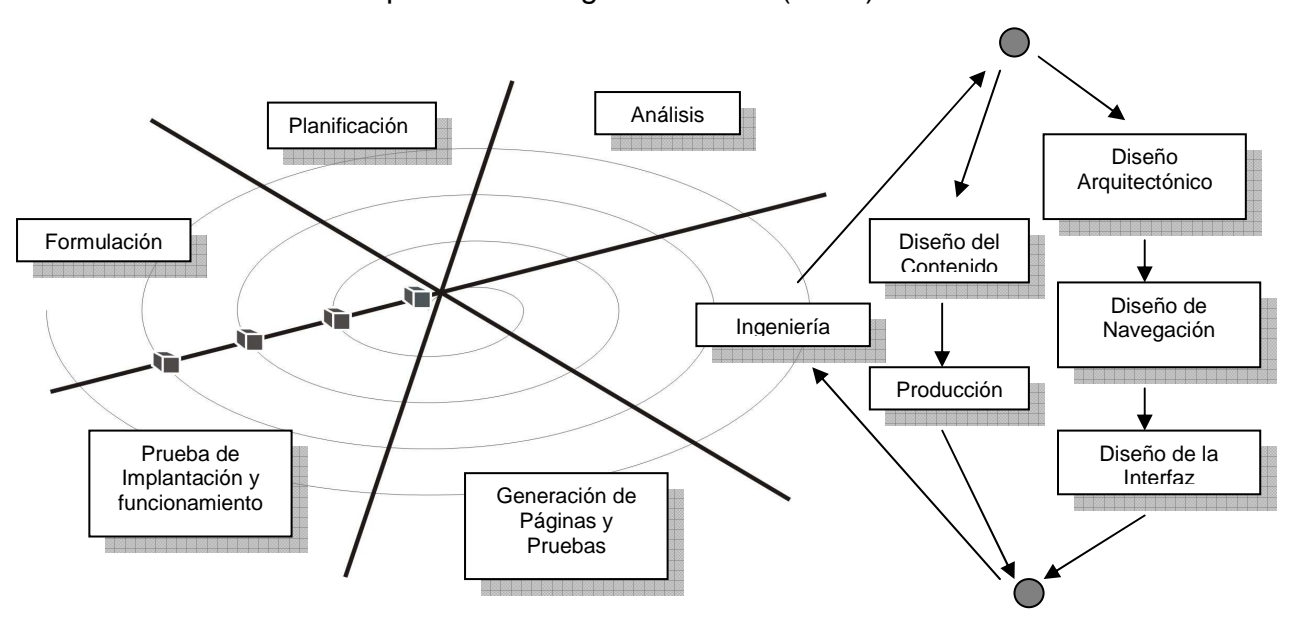

Gráfico 1. Modelo de proceso de Ingeniería Web (IWeb).

Como se puede observar en el anterior gráfico se destacan una serie de etapas a desarrollar. La aplicación de esta fase se hará de la siguiente manera:

#### 5.1 FORMULACIÓN

Se identifican las metas globales de la aplicación web.

• El sitio web brindará una información clara, precisa, actualizada y con un lenguaje apropiado para los estudiantes, docentes y padres de familia, sobre la Institución Educativa Municipal Ciudad de Pasto.

• El sitio web ofrecerá links para comunicarse con otras páginas web, en donde podrán los estudiantes investigar.

• Jóvenes motivados por la utilización de nuevas tecnologías y estén interesados por la Institución.

5.1.1 Planificación. La planificación estima el costo global del proyecto, evaluó los riesgos asociados con el desarrollo del software y define una programación mejor estructurada para el desarrollo del software.

Los costos para el desarrollo del sitio web, fueron cubiertos por la Institución, por ser este un proyecto netamente académico e institucional, como son las licencias del software, el alojamiento de la página en el servidor de la institución, el uso de los equipos para las pruebas de funcionamiento e implantación. La otra parte fue asumida por el desarrollador en cuanto a toda la etapa del desarrollo del software.

Además un sitio web permite:

• La posibilidad de ofrecer una mayor cantidad de información y presentarla de varias formas como: texto, imágenes, animaciones, videos, etc.

• Versatilidad.

• Que los costos para acceder a cualquier información sean sumamente accesibles y en algunos casos gratis.

- Que la información esté disponible las 24 horas, los 365 días del año.
- El acceso a la información desde cualquier lugar del mundo.

• La posibilidad de Acceder a Varios servicios como buscadores, tener una cuenta personal, divulgar información, cursos básicos de preparación, entrenamientos, evaluaciones, etc.

5.1.2 Análisis. Se realizó las siguientes etapas para determinar los requisitos del sistema.

En la primera parte del análisis del contenido se realizaron reuniones con los diferentes directivos en donde común acuerdo se llegaron a unas iniciales conclusiones y se decreto que se iban a realizar unas encuestas para recolectar una información directa de los profesores que sea más adecuada.

Las encuestas se realizaron pero no arrojaron ningún resultado frente a la no colaboración que tuvo el personal docente. De esta manera podemos decir que toda la información recolectada para este trabajo se la obtuvo por común acuerdo entre los directores y el pasante.

En las respectivas reuniones con los directivos de la Institución se llegaron a las siguientes sugerencias:

▶ Realizar un sitio web que sea ágil y funcional.

 $\triangleright$  Tener un sitio completo con todas las informaciones principales de la Institución.

 $\triangleright$  Realizar un sistema de notas que sea sencillo de manejar y en donde los profesores se les facilite el ingreso de notas.

 Hacer que el sitio tenga un fácil acceso para que los padres de familia puedan ingresar a consultar las notas de sus hijos.

 Tener un sitio donde se divulguen todos los proyectos que desarrolle la institución.

Tener un sitio donde se generen los boletines de los estudiantes.

 Además un sitio que tenga la posibilidad de poder realizar sugerencias para los docentes, estudiantes y directivos.

5.1.3 Ingeniería. Esta fase consiste en establecer un diseño que resuelva los problemas encontrados en el análisis de requisitos, también obliga a definir una arquitectura de aplicación que tenga la habilidad de evolucionar rápidamente con el tiempo.

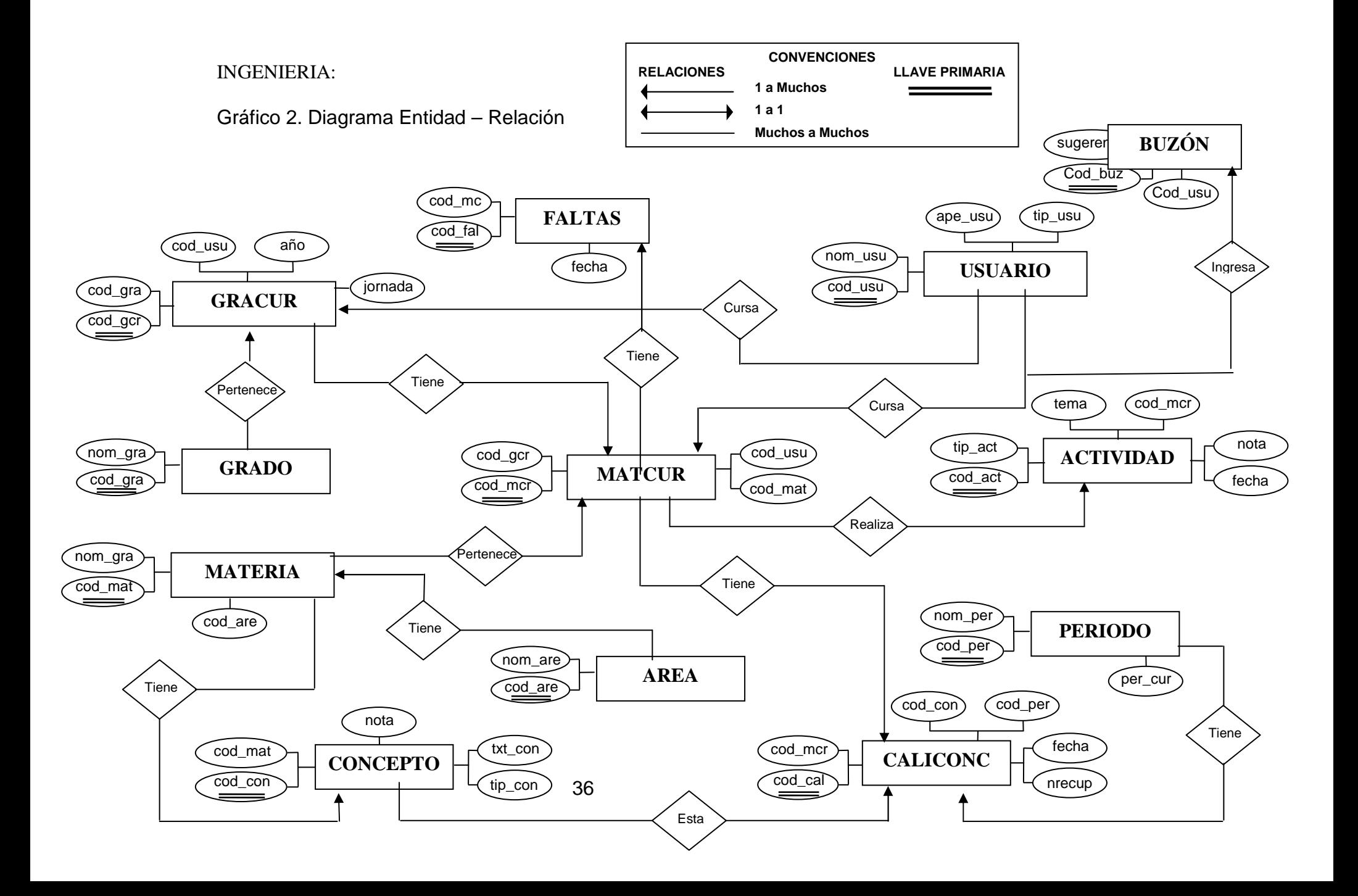

# DICCIONARIO DE DATOS

# ENTIDAD: Usuario.

DESCRIPCIÓN: Almacena los datos del usuario.

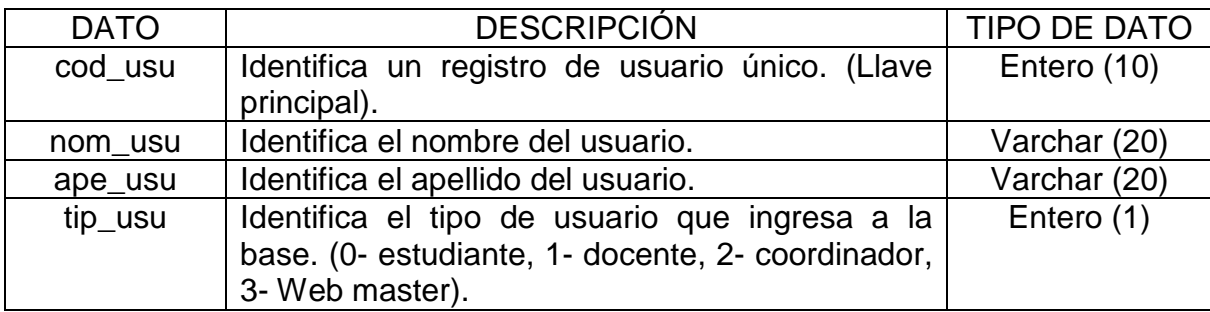

# ENTIDAD: Materia.

DESCRIPCIÓN: Almacena los datos de las materias.

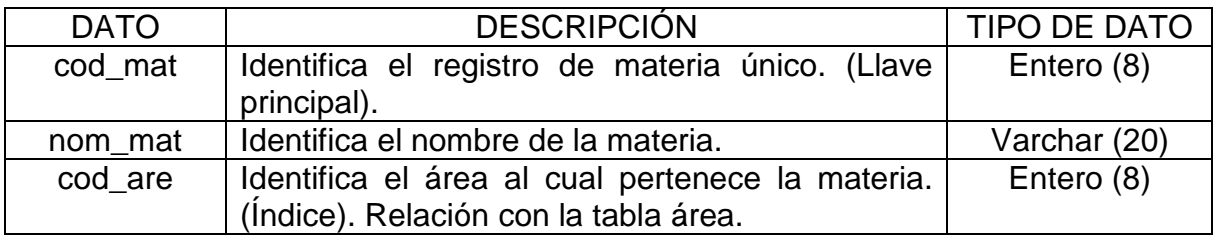

# ENTIDAD: Área.

DESCRIPCIÓN: Almacena los datos de las áreas.

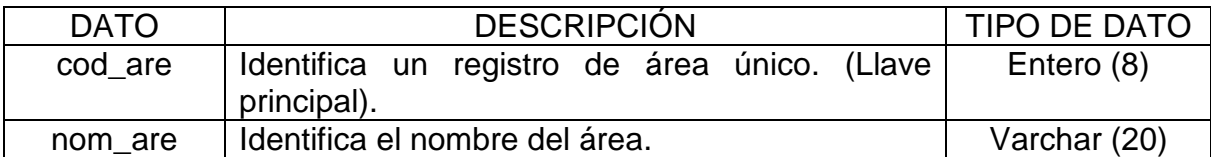

# ENTIDAD: Grado.

DESCRIPCIÓN: Almacena los datos del grado.

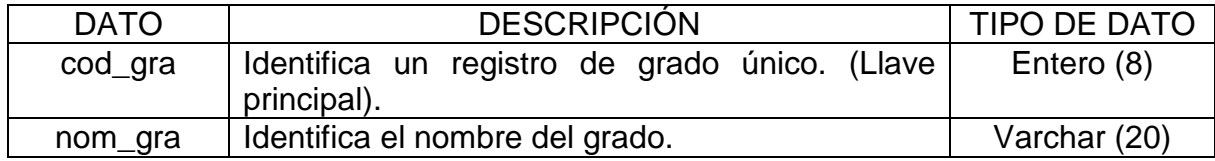

ENTIDAD: Periodo.

DESCRIPCIÓN: Almacena los datos de los periodos.

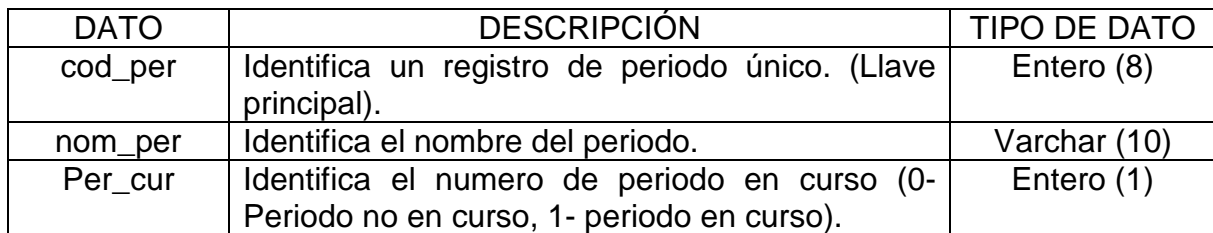

ENTIDAD: Concepto.

DESCRIPCIÓN: Almacena los datos de los conceptos.

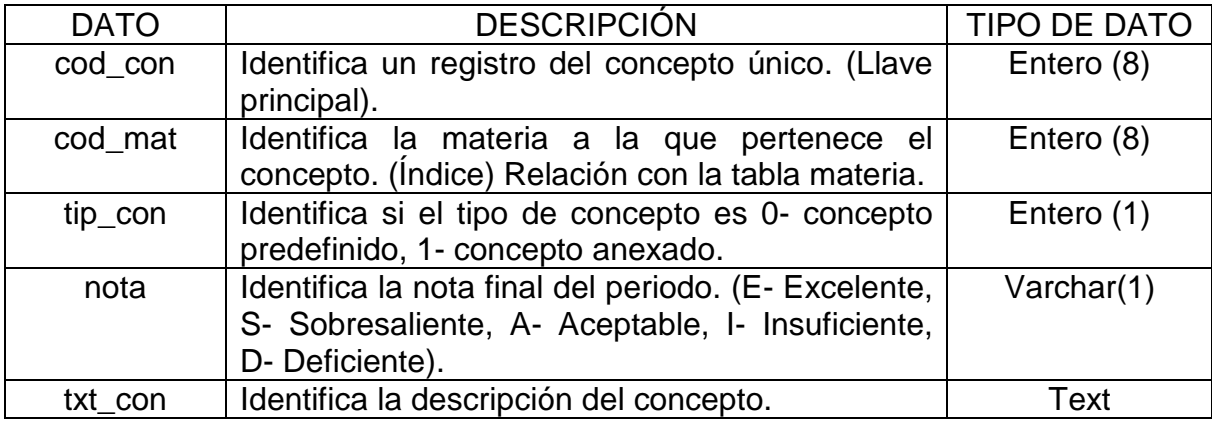

# ENTIDAD: Faltas.

DESCRIPCIÓN: Almacena los datos de las faltas de los estudiantes.

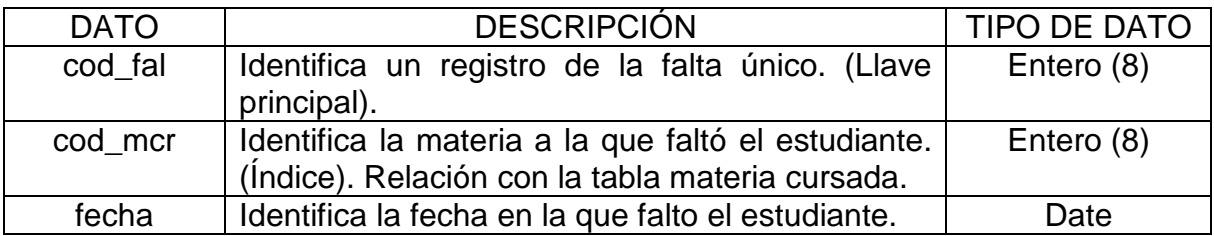

ENTIDAD: Gracur.

DESCRIPCIÓN: Almacena los datos de los grados que está o a cursado el estudiante.

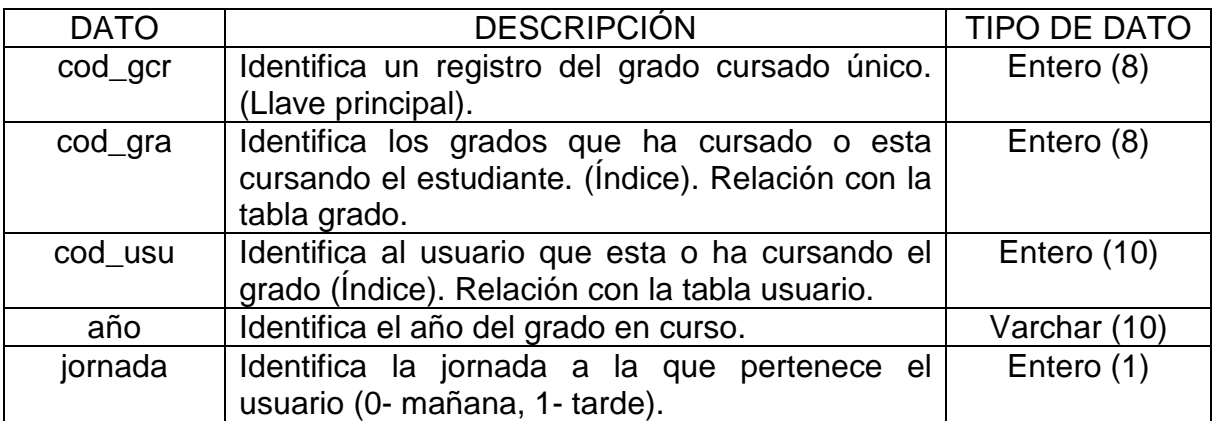

ENTIDAD: Matcur.

DESCRIPCIÓN: Almacena los datos de las materias cursadas por el estudiante.

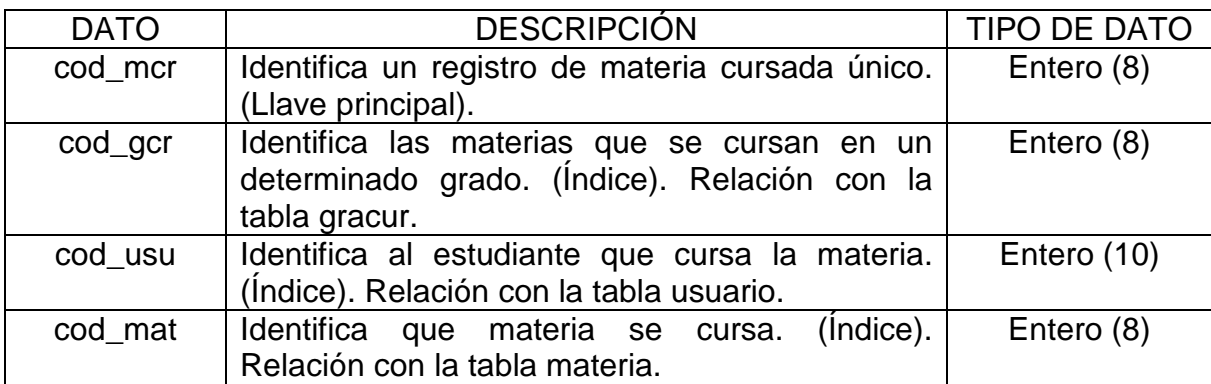

ENTIDAD: Caliconc.

DESCRIPCIÓN: Almacena los datos de los conceptos de los estudiantes.

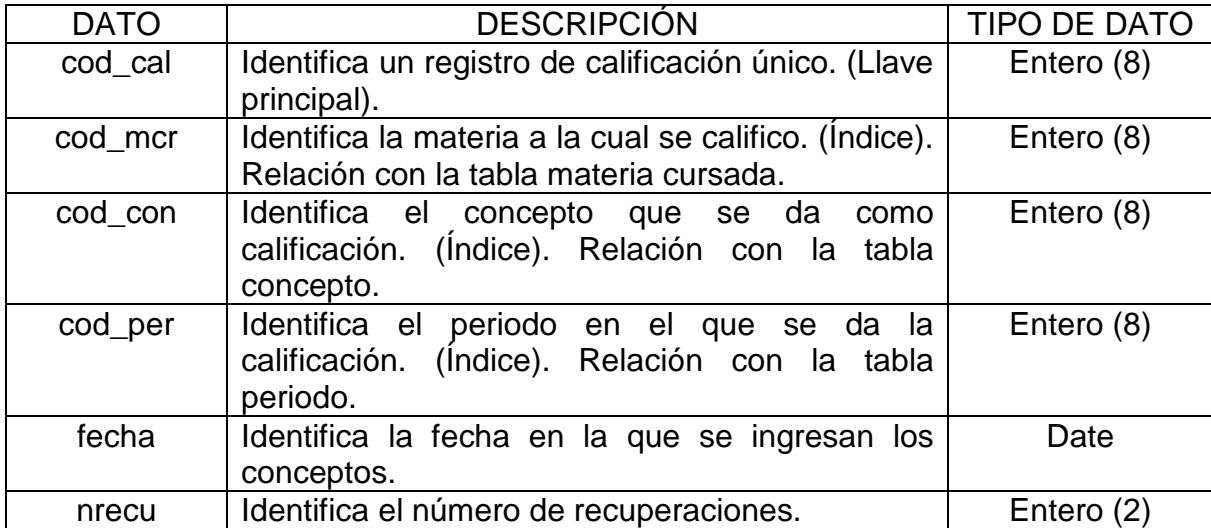

# ENTIDAD: Actividad.

DESCRIPCIÓN: Almacena los datos de las diferentes actividades que se les realizan a los estudiantes.

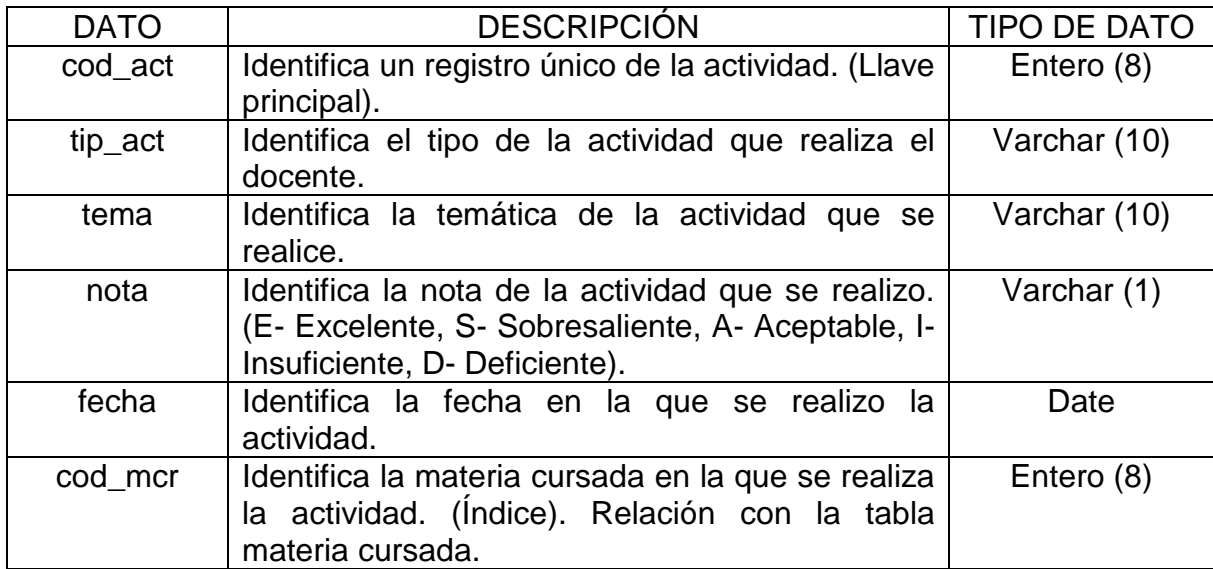

ENTIDAD: Buzón.

DESCRIPCIÓN: Almacena los datos de las diferentes sugerencias que quieran realizar los estudiantes o los docentes.

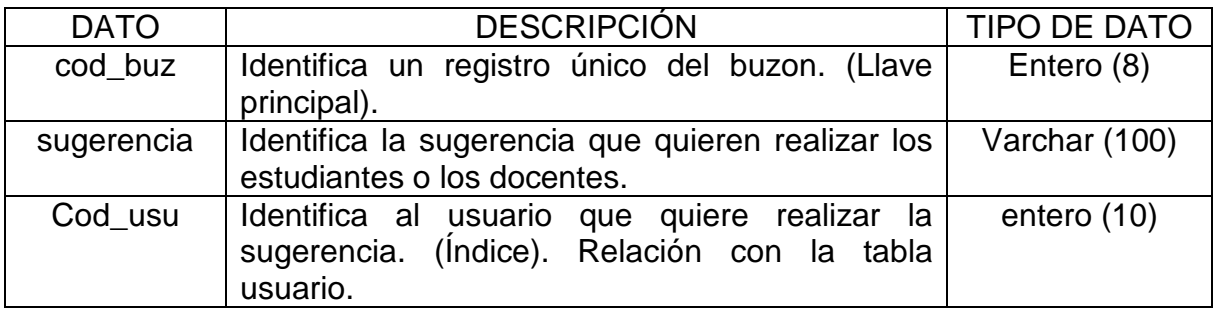

5.1.4 Diseño del contenido y producción. Son tareas llevadas a cabo por personas no técnicas del equipo IWeb. El objetivo de estas tareas es diseñar, producir y/o adquirir todo el contenido de texto, imágenes, sonidos, videos y animaciones que se vayan a integrar en la aplicación web. Al mismo tiempo se realizan un conjunto de tareas de diseño.

Teniendo en cuenta que el sitio es una identidad de la Institución se tuvieron reuniones con los directivos de la misma en donde en común acuerdo se decidió introducir información la que refleja lo que es en si la Institución Educativa Municipal Ciudad De Pasto y cuales son sus nuevas mejoras como lo son:

- ✓ Misión.
- √ Visión.
- Plan de Mejoramiento.
- Historia de la Institución.
- Sus gráficos serán los emblemas de la Institución.

- El talento humano que es en donde Irán gráficos de los diferentes coordinadores de la Institución.

La parte de producción fue realizada por el autor de la pasantía, el cual tuvo en cuenta las recomendaciones de los asesores para producir los textos, imágenes, y animaciones que lleva el sitio web.

5.1.5 Diseño arquitectónico. Se centra en la definición de la estructura global hipermedia para la aplicación web, y en la aplicación de las configuraciones de diseño y plantillas constructivas para popularizar la estructura (y lograr la reutilización).

Teniendo en cuenta el análisis de contenido, el diseño arquitectónico planteado esta enmarcado dentro de una estructura jerárquica y un patrón de diseño Tamiz porque se guía al usuario a través de una serie de opciones o decisiones con el fin de llevarlo a un contenido específico e indicado por la sucesión de opciones elegidas o decisiones tomadas que se describen a continuación en los gráficos 1 y 2.

Gráfico 3. Estructura Jerárquica Página Principal.

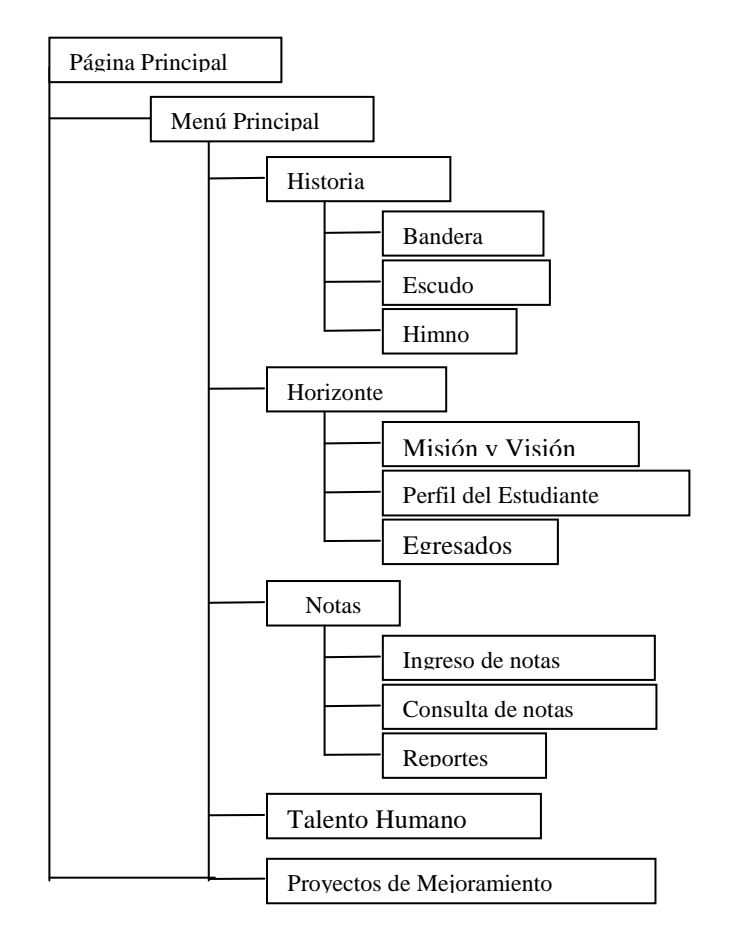

Página Principal: Contiene la introducción de la página.

Menú Principal:

Este menú consta de las siguientes partes:

 $\checkmark$  Historia: Consta de la parte que tiene que ver con toda la historia de la Institución educativa, de todos sus contenidos y de todos su proceso evolutivo.

o Bandera: Contiene la descripción de su bandera y lo que significa para la institución.

o Escudo: Contiene la descripción detallada de su símbolo.

o Himno: contiene la letra del himno de la Institución.

- Horizonte Institucional: Se hace una breve explicación acerca del horizonte institucional y de todo lo que conlleva ser un integrante de esta institución.

o Misión y Visión: Se cuenta acerca de cual es la misión y visión de la institución.

o Perfil del Estudiante: Es donde se cuenta que compromisos tiene un estudiante del IECP y que deberes tiene.

o Egresados: Aquí vamos a encontrar alguna información de algunos egresados de la institución.

 $\checkmark$  Notas: Aquí se encuentra el sitio para poder ir a ver las notas de los estudiantes.

o Ingreso de Notas: En esta parte los profesores podrán ingresar las respectivas notas de los estudiantes.

o Consulta de Notas: En esta sección los estudiantes y padres de familia podrán ingresar a revisar las notas de sus hijos.

o Reportes: Esta sección va a servir para el coordinador académico realice el seguimiento de los estudiantes.

 $\checkmark$  Talento Humano: Vamos a encontrar una pequeña información acerca de los diferentes directivos de la institución.

- Proyectos de Mejoramiento: Donde se va a encontrar una respectiva información acerca de los proyectos que se están realizando en la institución.

5.1.6 Diseño de Navegación. En esta fase se definen las rutas de navegación que permiten al usuario acceder a los diferentes contenidos y servicios del sitio web.

En esta fase se definen las rutas de navegación que permiten al usuario acceder a los diferentes contenidos y servicios del sitio web. Se realizaron dos pasos que son:

Identificación de la Semántica de Navegación. Se definen los roles que cumplen los diferentes tipos de usuarios que accedan al sitio web.

El sitio Web define dos tipos de usuarios que son:

• Estudiante: Es el usuario que ingresa a la página principal del sitio web, además solo puede acceder a la información de la Institución, y puede revisar las notas e ingresar al buzón de sugerencias.

• Profesor: Es el usuario que ingresa al sitio web y posee una cuenta para poder ingresar las notas del periodo correspondiente. Este además de los privilegios del usuario visitante puede ingresar notas, revisar reportes de la vida académica del estudiante.

• Padre de Familia: Es el usuario que ingresa a la página principal del sitio web, además solo puede acceder a la información de la Institución, y puede revisar las notas e ingresar al buzón de sugerencias con el código de su hijo.

• Externo: Es el usuario que ingresa al sitio web y no posee una cuenta para poder ni ingresar, ni consultar las notas. El solamente puede revisar la información que tenga la página web.

Creación de las Unidades Semánticas de Navegación (USN).

• Visitante:

Gráfico 4. USN Usuario Estudiante.

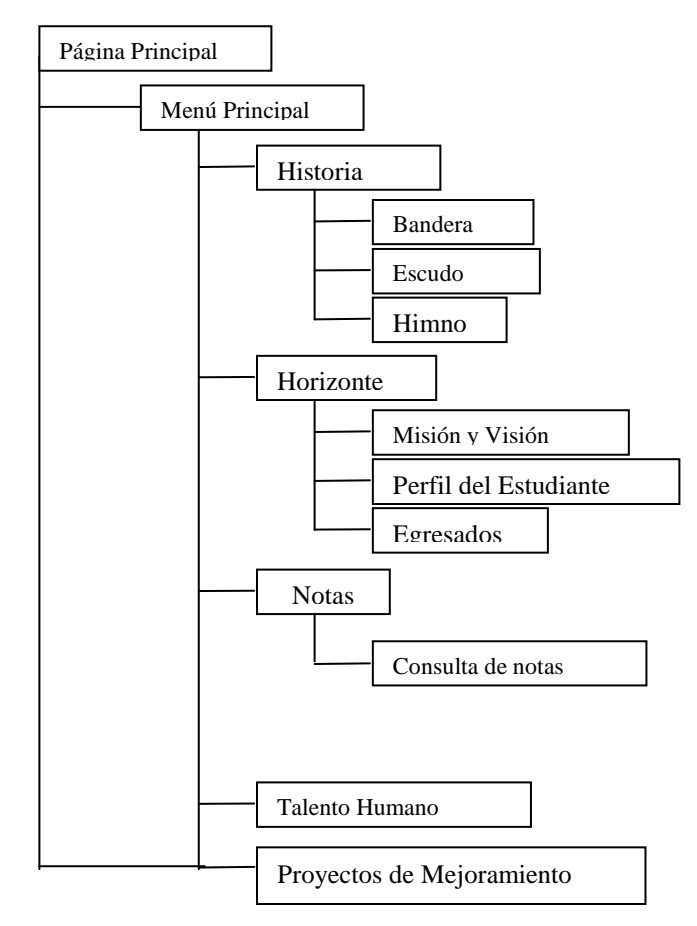

• Profesor:

Gráfico 5. USN Usuario profesor.

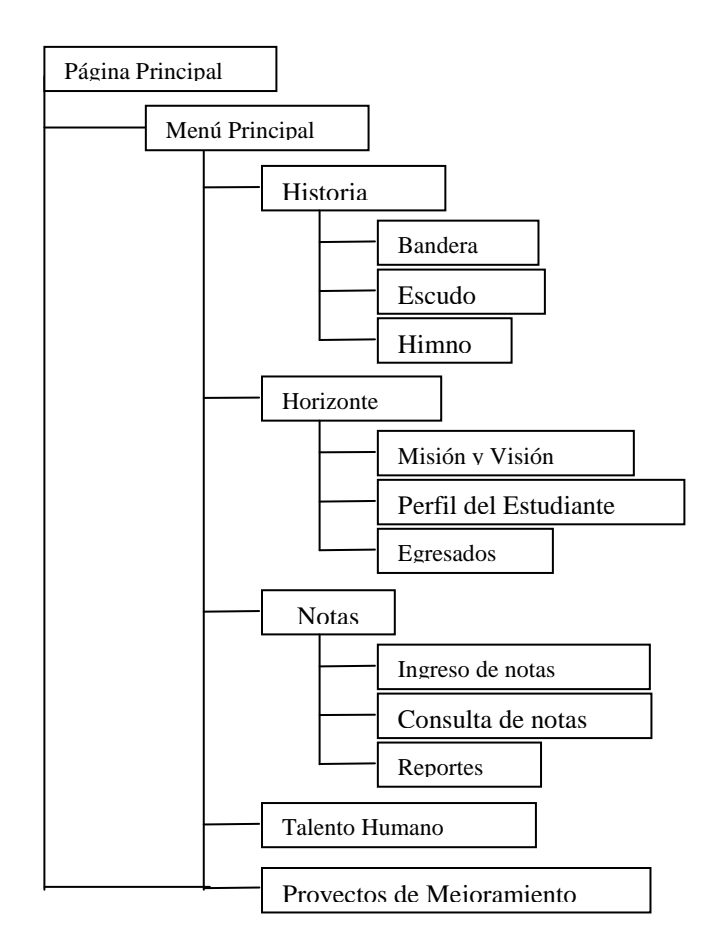

Definición de la Mecánica (Sintaxis) de Navegación. En esta parte se definen los criterios generales de diseño para el sitio web. En este proyecto se definen de la siguiente manera:

• Se utiliza una política de navegación secuencial mediante hipervínculos o botones de comando o acción.

- Se utiliza información académica de la institución y la introducción de datos.
- Se utiliza la introducción de información de un buzón de sugerencias.
- Posteriormente se desarrollo el diseño de contenido y producción.

# Gráfico 6. USN Padre de Familia:

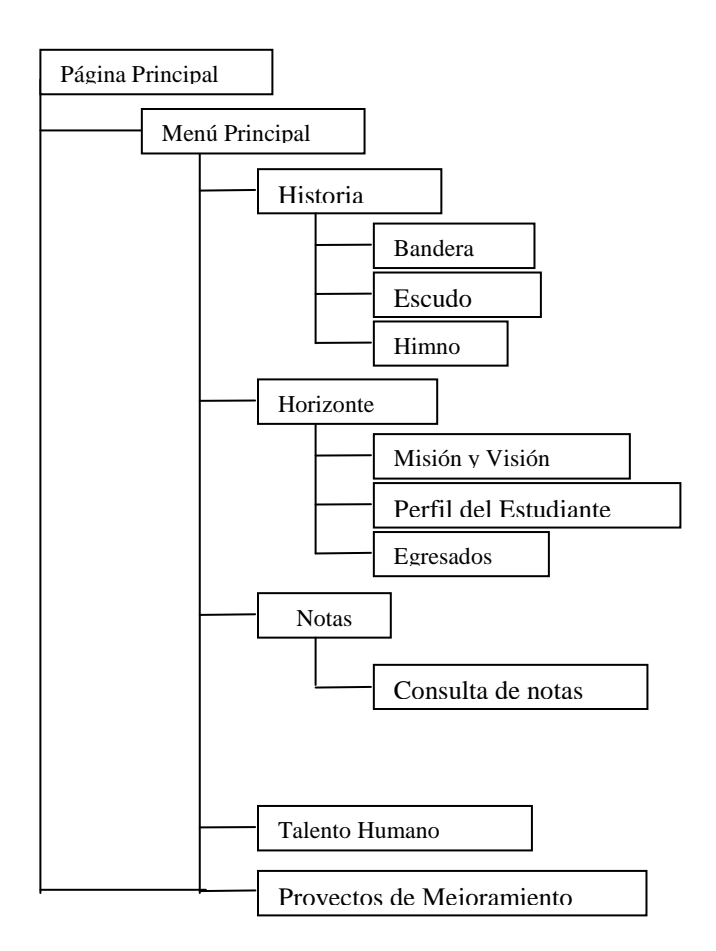

# Gráfico 7. USN Externo.

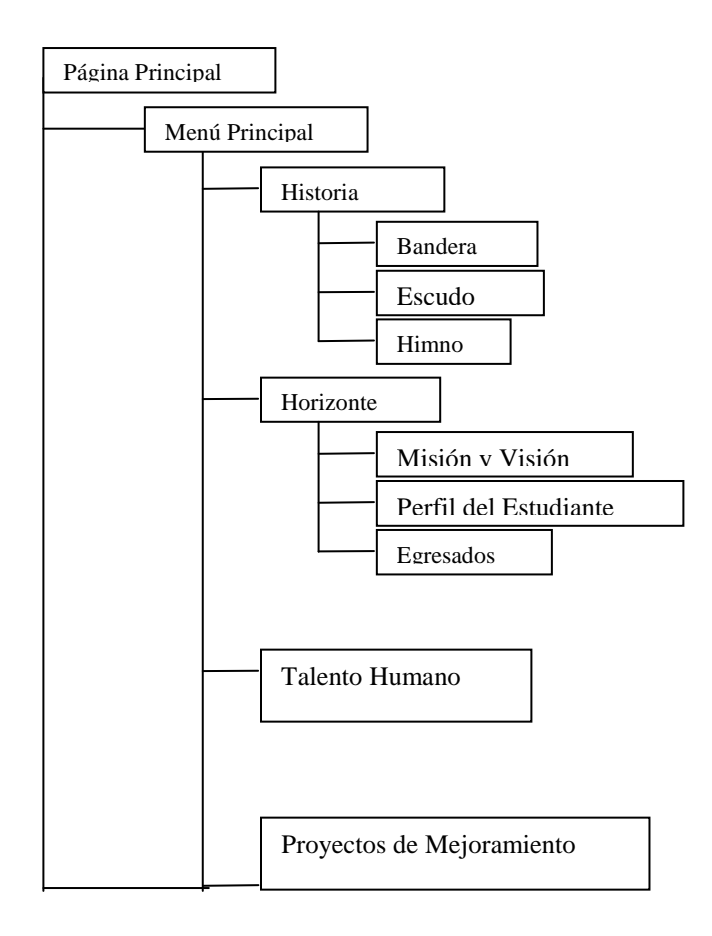

Definición de la Mecánica (Sintaxis) de Navegación. En esta parte se definen los criterios generales de diseño para el sitio web. En este proyecto se definen de la siguiente manera:

- Se utiliza una política de navegación secuencial mediante hipervínculos o botones de comando o acción.
- Se utiliza información académica de la institución y la introducción de datos.
- Se utiliza la introducción de información de un buzón de sugerencias.
- Posteriormente se desarrollo el diseño de contenido y producción.

5.1.7 Diseño de la Interfaz. Es un conjunto de principios que identifica los objetos y acciones de la interfaz y creando un formato de pantalla que forma la base del prototipo de la interfaz de usuario.

Para el sitio web se tuvieron en cuenta los siguientes ítems de diseño:

Atractivo.

• Función Estética: El sitio web estará diseñado en su mayoría con formas orgánicas (líneas rectas) y semi-orgánicas (combinación de líneas rectas con curvas) y animaciones sencillas no saturadas, para no cansar visualmente al usuario generando un ambiente agradable y moderno.

• Función Práctica: El sitio web esta constantemente en interacción con el usuario por su fácil navegación, es intuitivo y mantiene la atención del usuario.

• Función Simbólica: La expresión de la página hacia el usuario se hace con un lenguaje visual sobrio con tendencias minimalistas (menos es más), con información clara para que el usuario tenga una fácil percepción y navegación del sitio.

Velocidad de Acceso y Funcionalidad.

El sitio web está diseñado de tal manera que los archivos y aplicaciones utilizadas no excedan el límite de tiempo de descarga y estos sean ejecutados en modo cliente para evitar congestiones tanto en el servidor como en el canal. Además las aplicaciones son livianas y se pueden ejecutar en equipos de mediano rendimiento (Pentium II en adelante).

Se utiliza la tecnología de audio, para que los usuarios puedan visualizar y escuchar los archivos en tiempo de descarga.

Interactividad y Manejo de Contenidos.

El sitio web tiene contenidos básicos con un lenguaje claro y preciso sobre la información que tendrá acceso el estudiante. Con respecto a la interactividad él podrá ingresar sus sugerencias.

La interactividad por parte de los docentes se manejará por medio de un modulo donde se podrán ingresar las notas correspondientes a cada estudiante por curso, además tendrá la facilidad de revisar los reportes académicos.

Puntualmente se estructura el diseño de la interfaz del sitio web de la siguiente manera:

5.1.7.1 Análisis y Modelado de Tareas. A continuación se presenta una estructura jerárquica de tareas a desarrollar a través del modelo de casos de uso (UML).

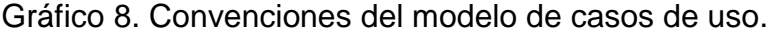

| Símbolo | Descripción          |
|---------|----------------------|
|         | Inicio.              |
|         | Actividad del sitio. |
|         | Fin.                 |
|         | Ruta                 |

Gráfico 4. Diagrama de actividades para rol de Estudiante.

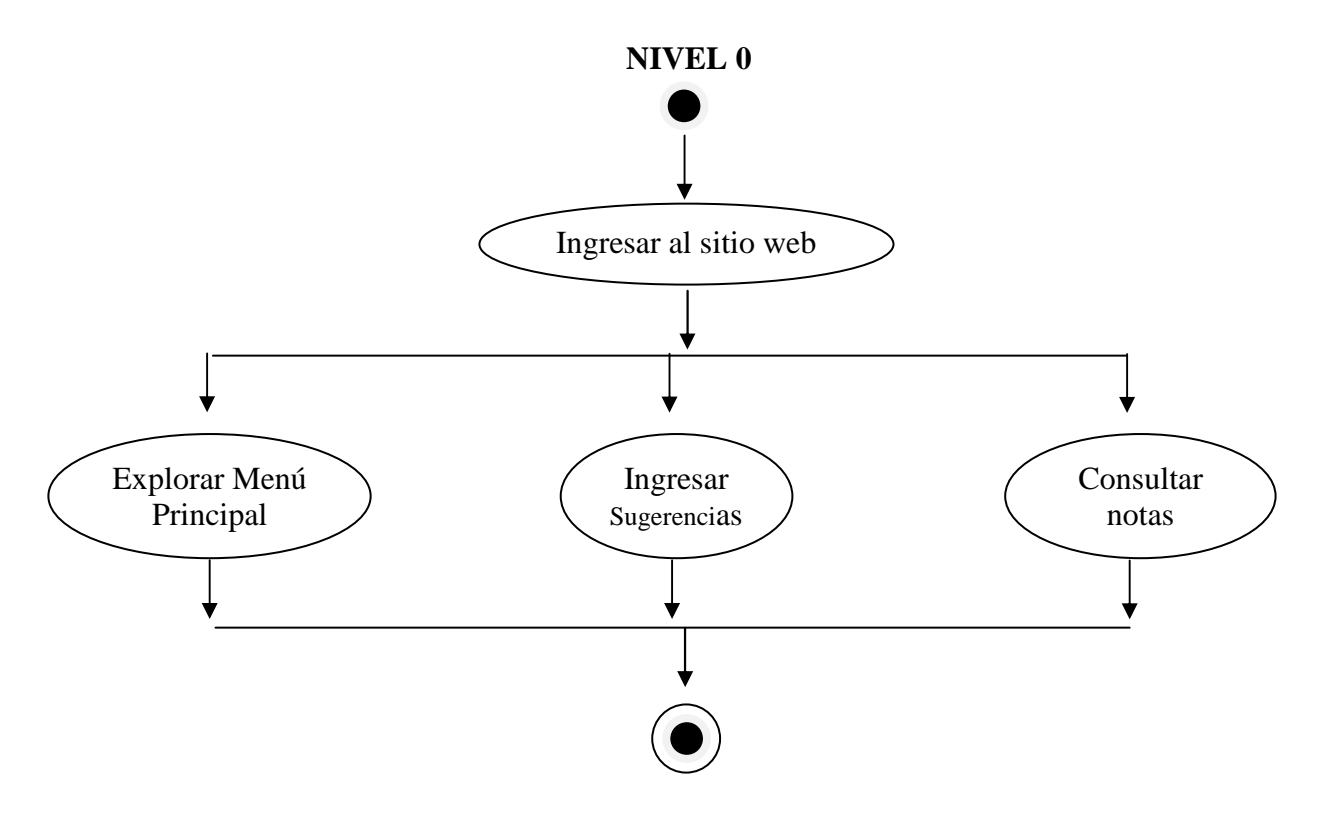

Rol de Actividades para el usuario Estudiante.

Para ingresar al sitio web se digitará una dirección que la asignará el proveedor de Internet donde se alojará el sitio web.

Explorar el menú principal: El usuario puede navegar por las diferentes opciones de información que contiene el menú, entre las cuales están:

• Historia: esta tiene la información respectiva acerca de la Institución, su construcción y hasta el momento, por otra parte tendrá la posibilidad de conocer acerca de la bandera, el escudo y su himno.

• Horizonte Institucional: Esta tendrá información acerca del perfil del estudiante, la misión y su visión, también contendrá una pequeña parte donde se miraran a algunos egresados.

• Notas: esta parte tendrá la posibilidad de consultar notas y revisar los reportes de los diferentes cursos.

• Proyectos: en esta sección la gente se enterará de cómo va la institución y de que proyectos se están desarrollando.

• Talento Humano: aquí se encontrará una breve información de los diferentes directivos de la institución.

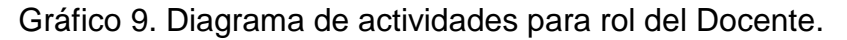

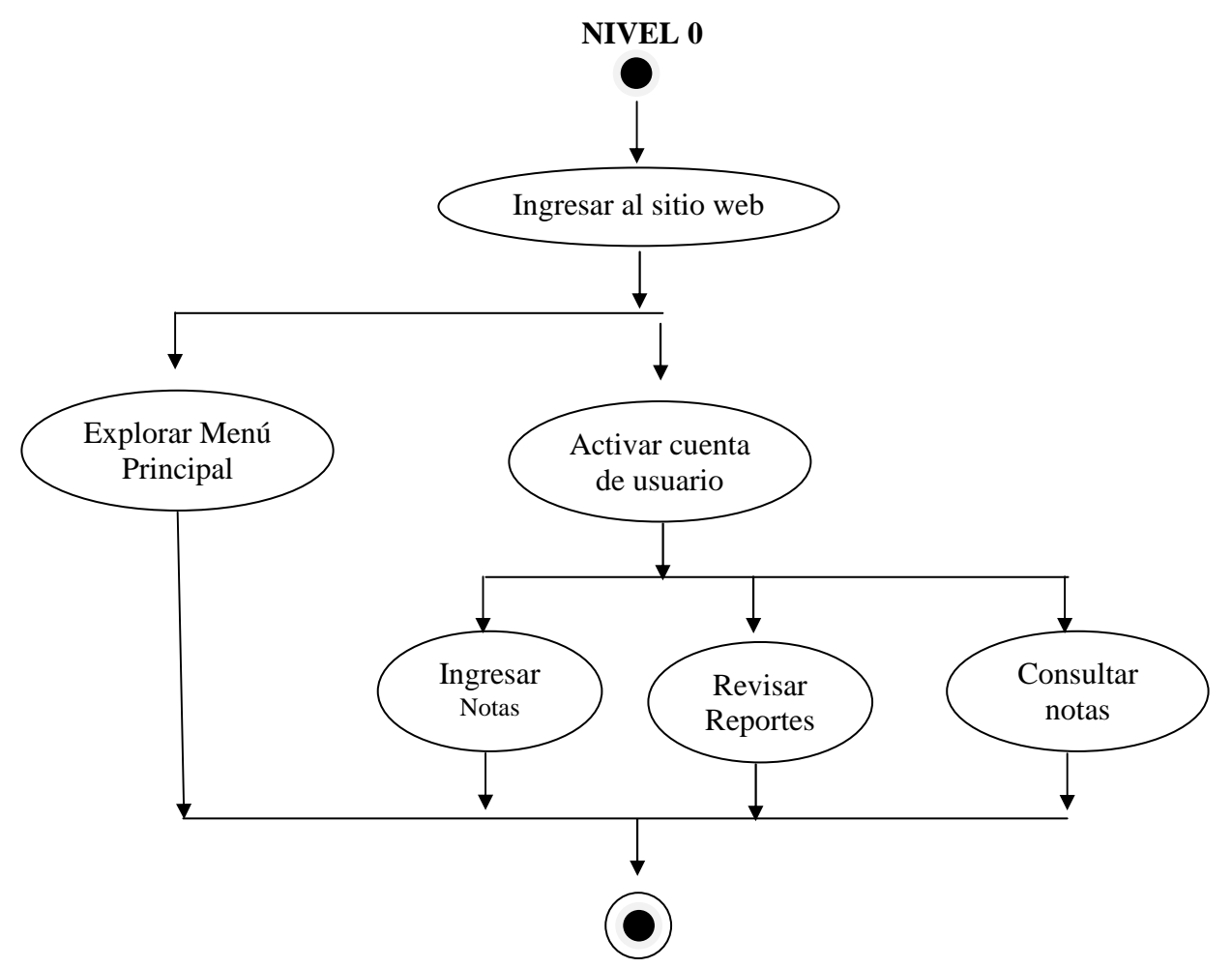

Rol de Actividades para el usuario Docente.

Explorar el menú principal: El usuario puede navegar por las diferentes opciones de información que contiene el menú, entre las cuales están:

• Historia: esta tiene la información respectiva acerca de la Institución, su construcción y hasta el momento, por otra parte tendrá la posibilidad de conocer acerca de la bandera, el escudo y su himno.

• Horizonte Institucional: Esta tendrá información acerca del perfil del estudiante, la misión y su visión, también contendrá una pequeña parte donde se miraran a algunos egresados.

• Activar cuenta de usuario: Esta opción le permitirá al docente ingresar a la sección donde el podrá ingresar, consultar y revisar los reportes de los estudiantes.

• Ingresar notas: es aquí donde tendrá la posibilidad de tener una lista de los cursos que esta manejando para poder ingresar las notas.

• Consultar notas: el docente podrá ver el listado de notas por estudiante.

• Revisar reportes: es aquí donde el docente tendrá la información sobre el proceso académico disciplinario del estudiante.

• Proyectos: en esta sección la gente se enterará de cómo va la institución y de que proyectos se están desarrollando.

• Talento Humano: aquí se encontrará una breve información de los diferentes directivos de la institución.

5.1.7.2. Diseño de Interfaz.

Esquema General del Sitio Web.

El esquema que se propuso para la página principal es:

1. Área Presentación

2. Área Menú Principal

1. Área Presentación: Esta área contiene el nombre de la Institución Académica Municipal Ciudad De Pasto.

2. Área Menú Principal: En la parte superior de esta área se encuentra los botones de navegación con las iniciales de las opciones del menú principal.

El esquema que se propuso para la página del ingreso, consulta de los estudiantes por parte del Docente:

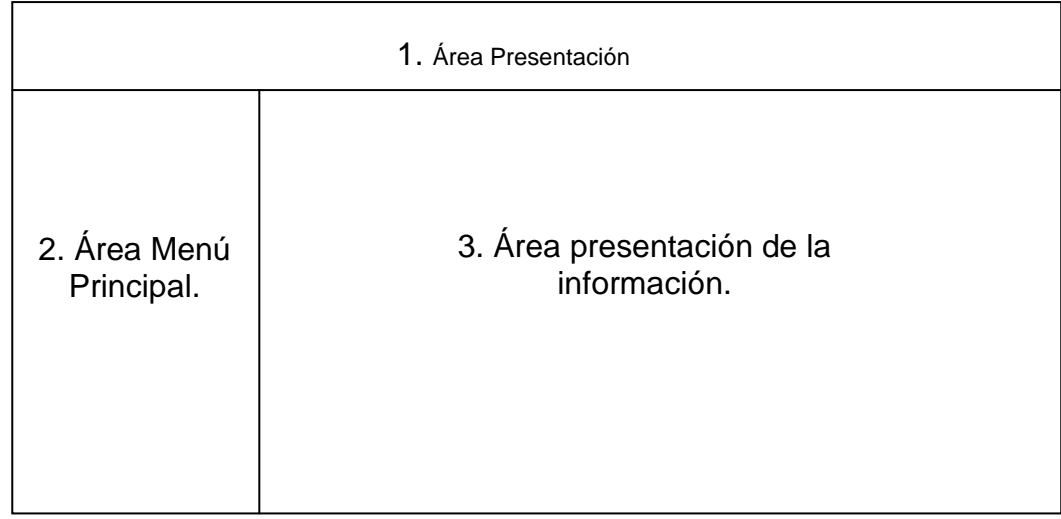

1. Área Presentación: Esta área contiene el nombre de la Institución Académica Municipal Ciudad De Pasto.

2. Área de Menú Principal: Esta área contiene las opciones de: Ingresar Notas, consulta de notas, Revisión de reportes.

3. Área de Presentación de la Información: En esta área se visualiza toda la información correspondiente al área de sub-opciones seleccionada.

5.1.8 Generación de Páginas y Pruebas. Para el desarrollo del sitio web se utilizaran los siguientes programas:

- Lenguajes de Programación:
- o Html para la construcción de las páginas web.
- o PHP para la programación en servidor.
- o Action Script y Java Script para la construcción de aplicaciones web.
- o SQL para el manejo de datos.
- Software Complementario:
- o Sistema Operativo: Windows XP Professional.
- o Servidor Web: Apache http Server.
- o Base de Datos: MySQL.
- o Plataforma para aplicaciones web: Macromedia Flash 8.
- o Reproductor de medios: Flash Player 8.
- o Bibliotecas de programación: JSON (Java Script Object Notation).
- Software de Edición de Medios:
- o De Diseño Gráfico: Corel Draw 11 y Adobe Photoshop 6.0.
- o De Audio: Pro Tools 6.7.
- o De Animaciones: Macromedia Flash 8.
- o Construcción de páginas web: Macromedia Dreamweaver 8.0.

A medida que se desarrollaron las aplicaciones y las páginas, se ejecutaron las diferentes pruebas de navegación, de procesos de datos y del comportamiento en otros navegadores.

5.1.9 Prueba de Implantación y Funcionamiento. El sitio se alojó en una ip fija y con su propio servidor.

# 6. CONCLUSIONES

• La comunidad educativa mejorara en un alto nivel sus procesos evaluativos ya que todos los actores tendrán acceso ágil a la información.

• La Institución Educativa Municipal Ciudad de Pasto, por medio de la Internet abrirá sus puertas al mundo entero y con esto obtendrá muchos beneficios.

- Los padres de familia tendrán acceso a la información actualizada de sus hijos.
- La implementación de un sitio web que contiene un sistema de notas, permite mejorar los procesos evaluativos de la institución.

# 7. BIBLIOGRAFÍA

MICHAEL B. BROWN, PH.D., Universidad del Este de Carolina (NC) Y PATRICIA B. KEITH, PH.D., Universidad Alfred (NY)

POSSO BONILLA, Liliana. Comunicación 2. USABU. Síntesis.

PRESSMAN, Roger S. Ingeniería del Software, Un enfoque práctico. Editorial Mc Graw Hill. P. 521

PROYECTO EDUCATIVO INSTITUCIONAL, ICP SAN JUAN DE PASTO.

REPÚBLICA DE COLOMBIA, Ministerio de Educación Nacional. Ley 155 de 1994.

http://www.monografias.com/trabajos7/sisinf/sisinf.shtml

http://es.wikipedia.org/wiki/p%c3%a1gina\_web

http://www.wikilearning.com/historia\_de\_la\_web-wkccp-3443-3.htm

http://www3.uji.es/~mmarques/f47/apun/node6.html

http://www.col.ops-

oms.org/juventudes/situacion/legislacion/educacion/el11594.htm

http://www.revista.unam.mx/vol.5/num8/art49/art49.htm

http://www.mineducacion.gov.co/1621/article-89865.html

http://www.ubiobio.cl/cps/ponencia/doc/p1.1.htm

http://www.arues.com/queesinternet.htm

http://www.arues.com/queesinternet.htm